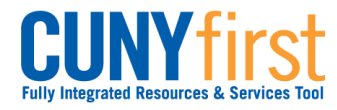

# **Submit Direct Loan Processing Form**

Students may use Self Service to apply on-line for either (or both) a subsidized or unsubsidized direct loan using an electronic signature.

## Note: Parts of images may be obscured for security reasons.

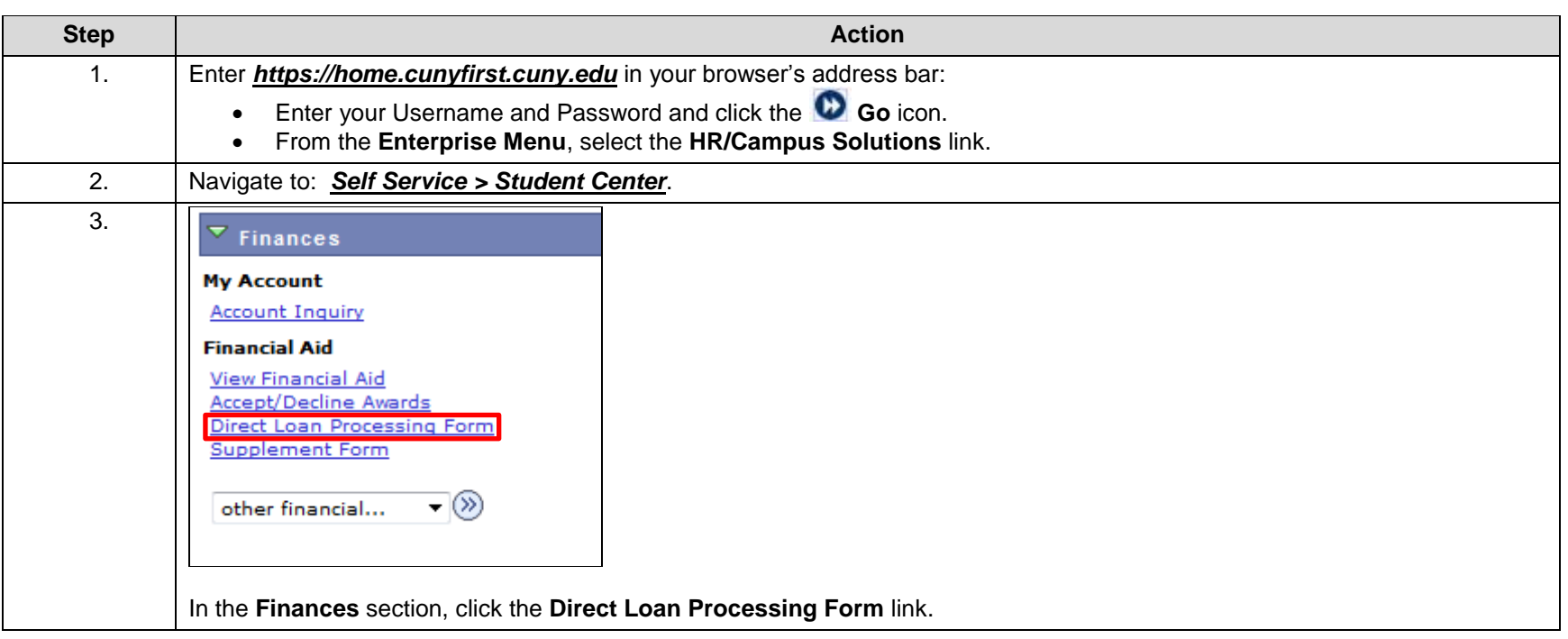

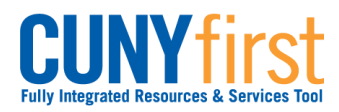

**Self Service: Student Quick Reference Guide**

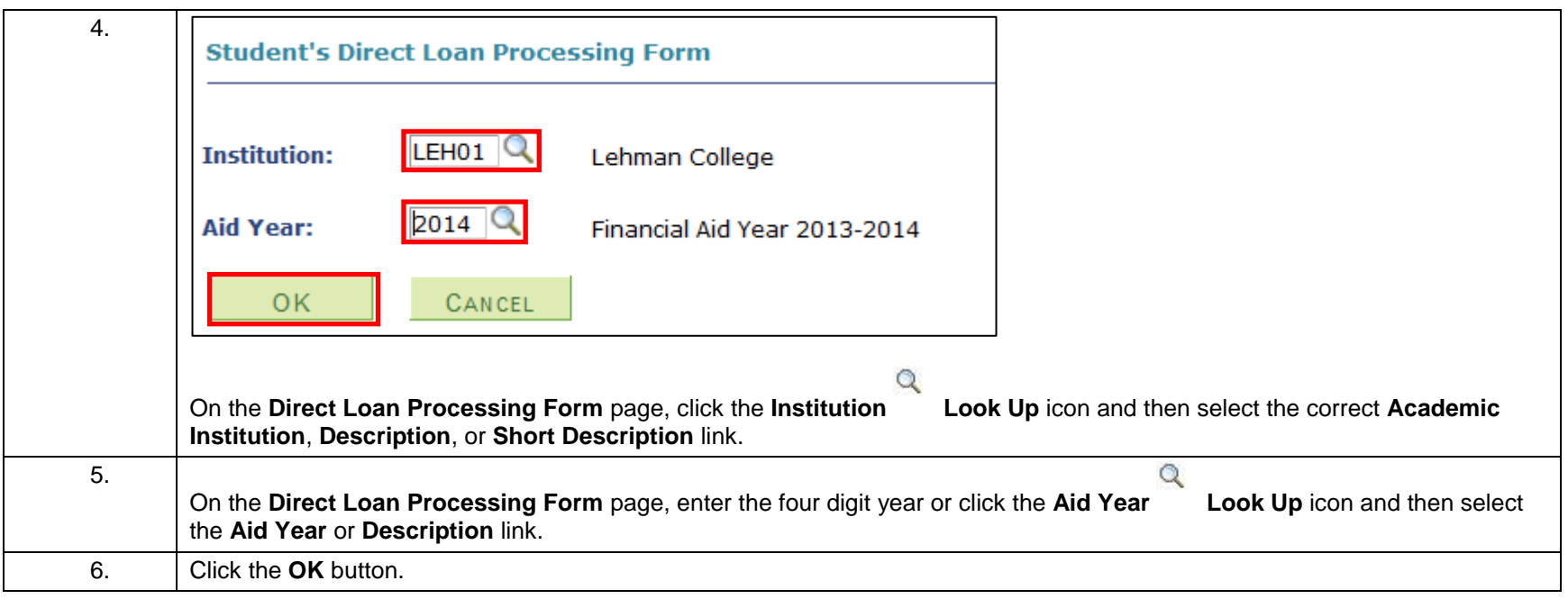

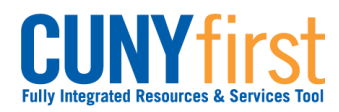

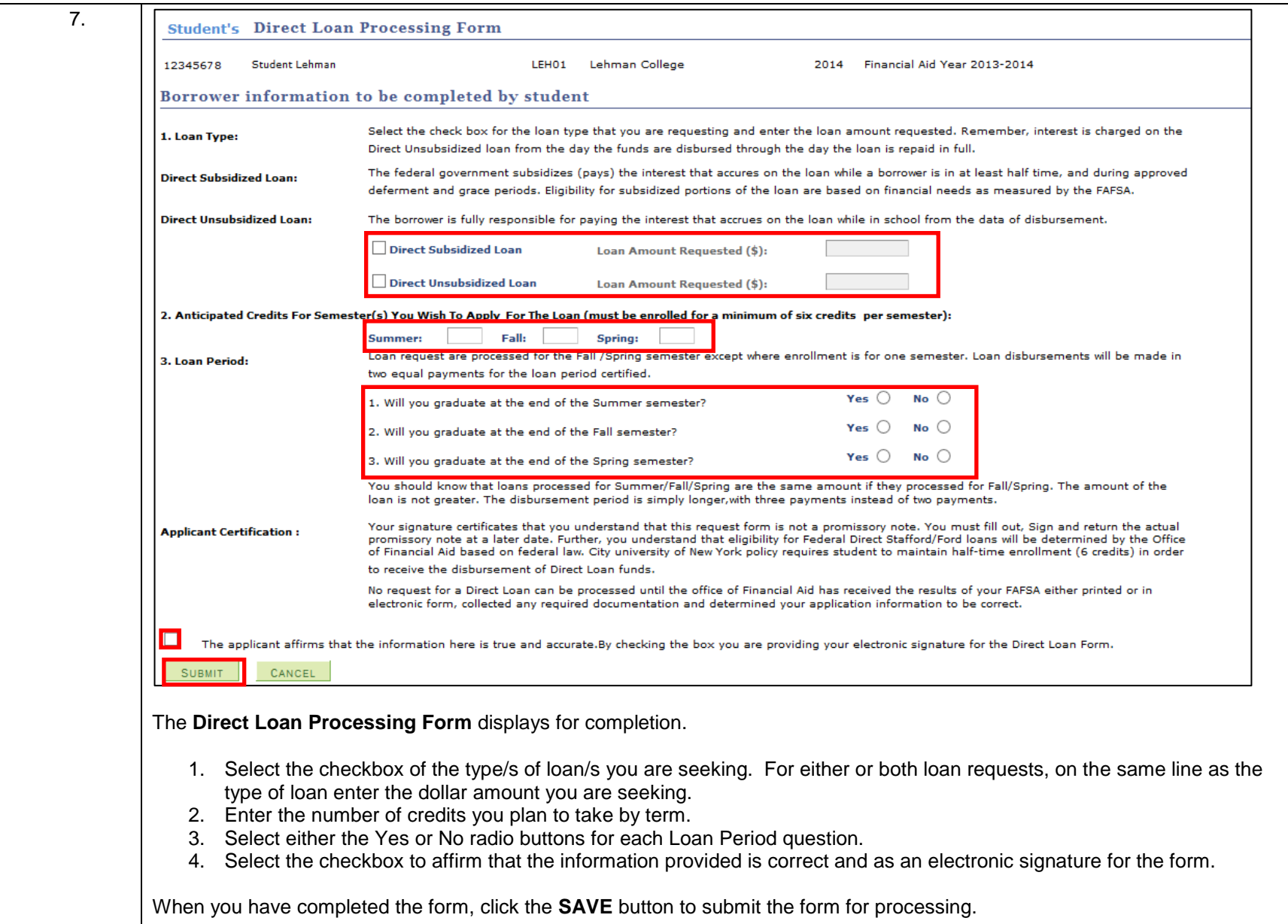

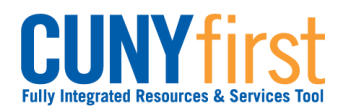

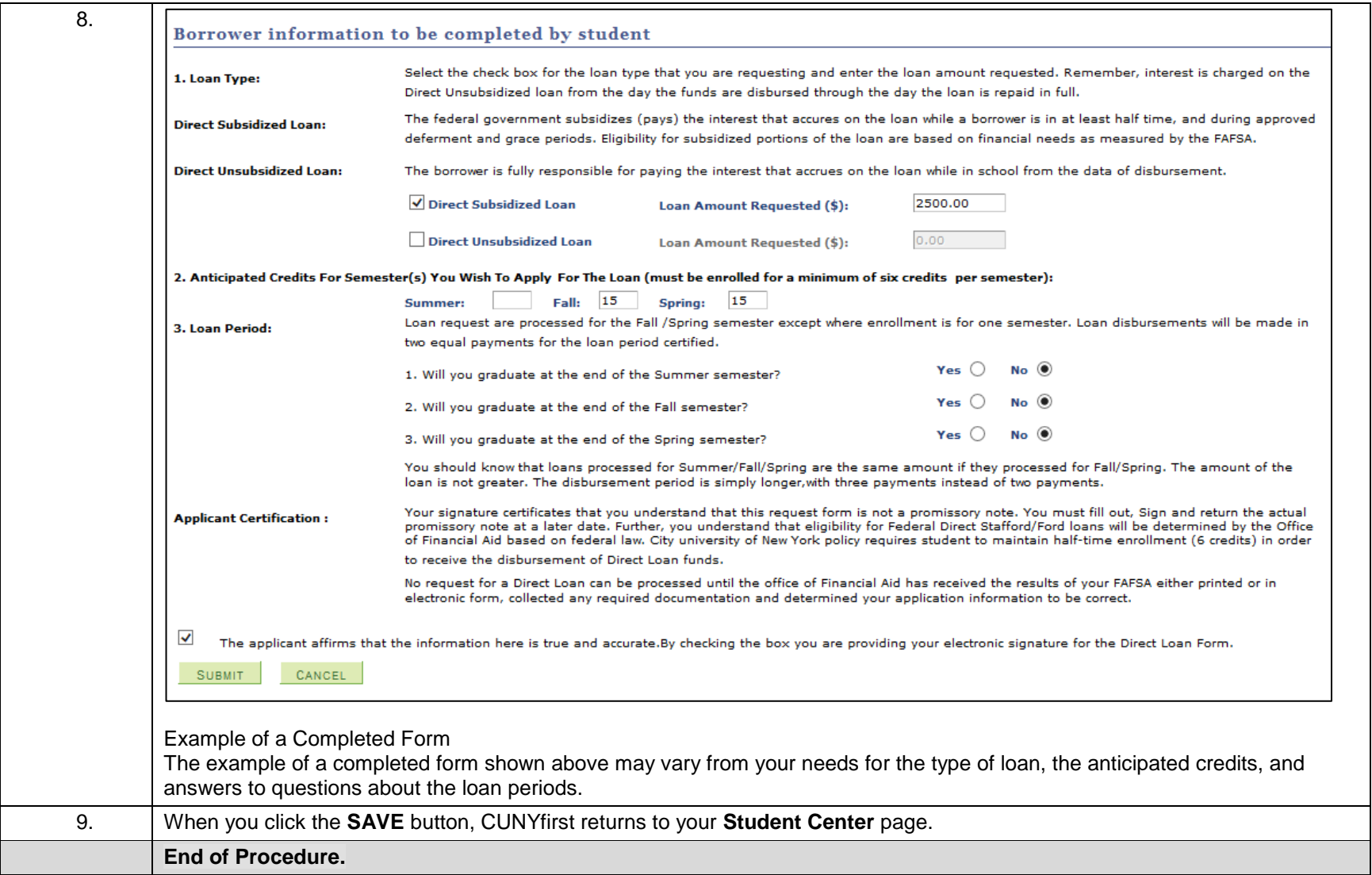